## SAP ABAP table RSAPETSTI {Call Stack Items}

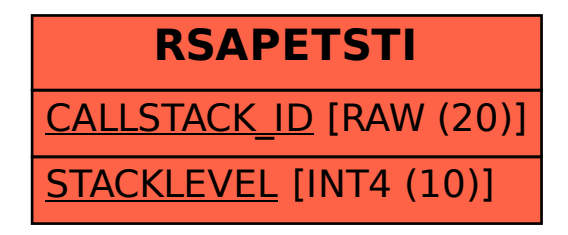